### **CONTEÚDO PROGRAMÁTICO**

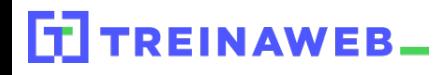

TreinaWeb Tecnologia LTDA CNPJ: 06.156.637/0001-58 Av. Paulista, 1765 - Conj 71 e 72 São Paulo - SP

# Laravel - Gerenciador de projetos

Carga horária: 8 horas

## **CONTEÚDO PROGRAMÁTICO**

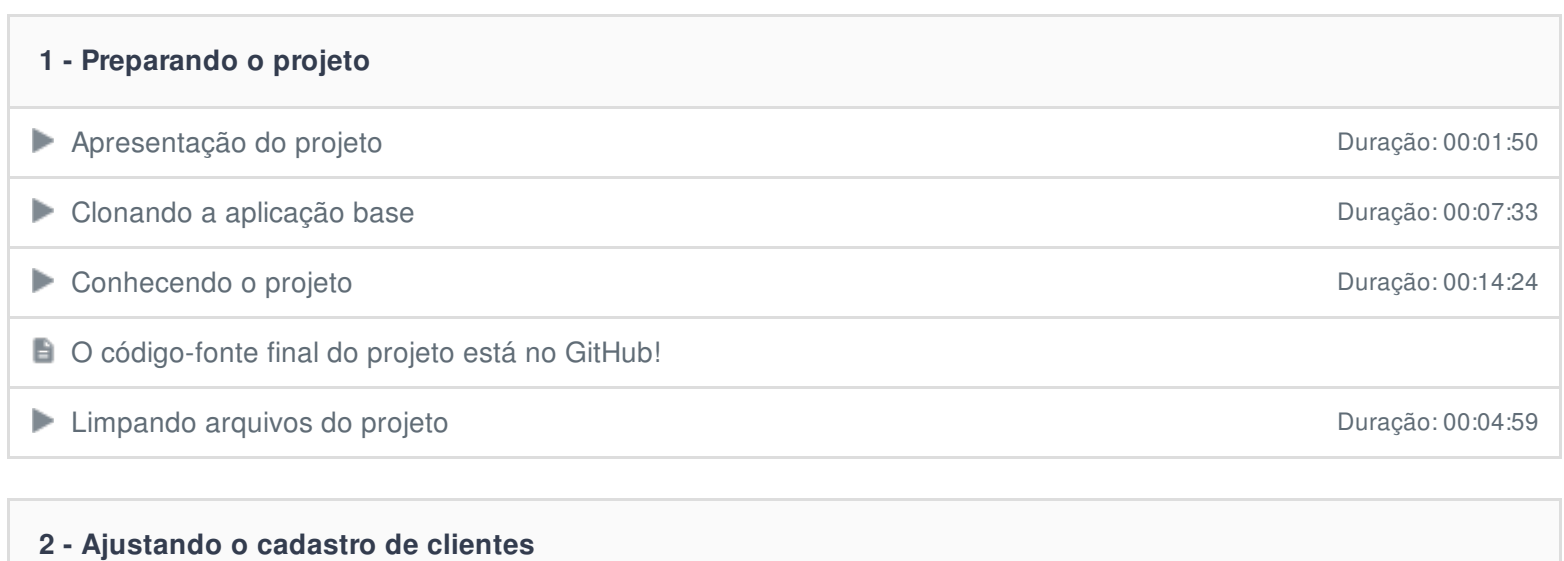

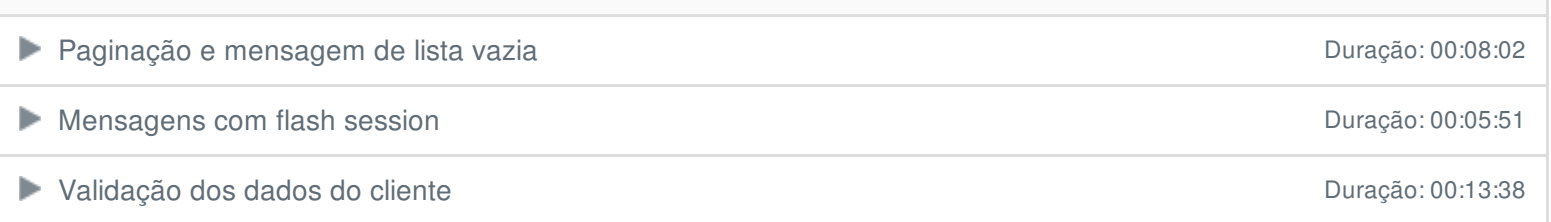

#### **3 - Cadastro de funcionários**

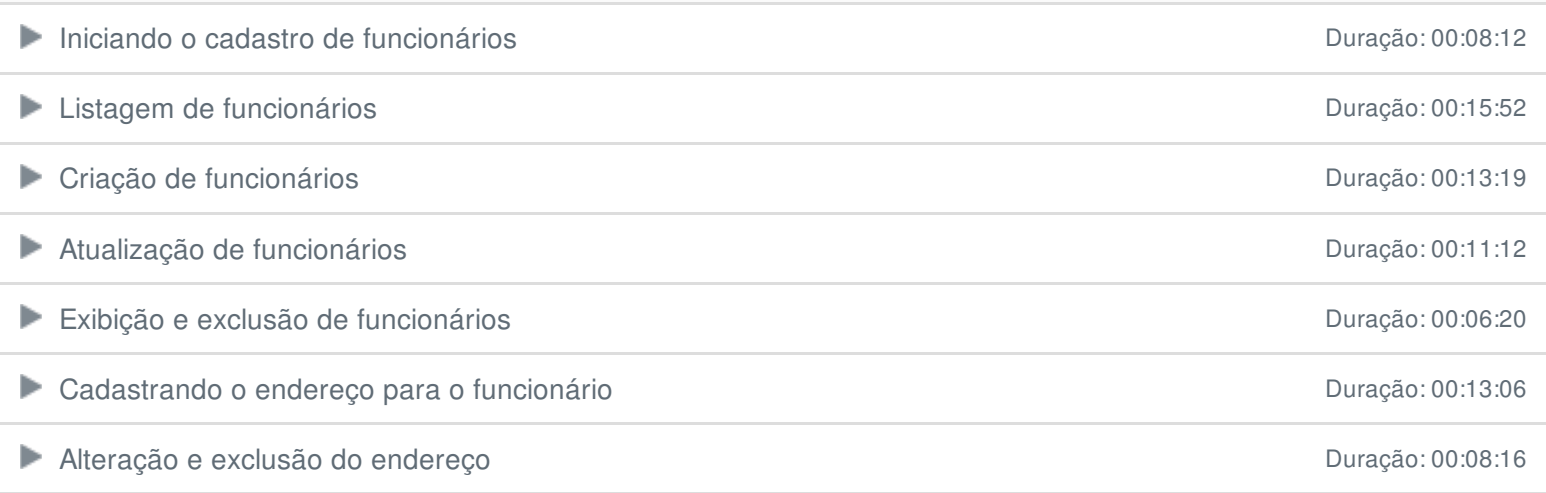

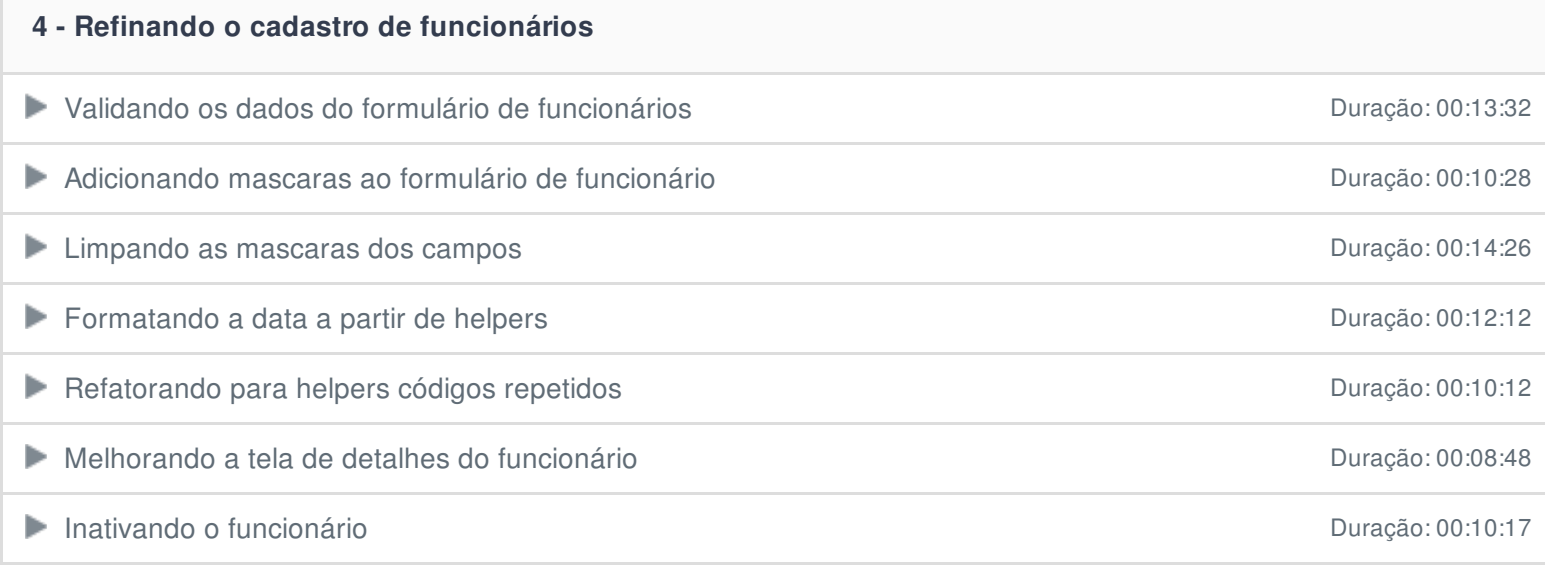

#### **5 - Cadastro de Projetos**

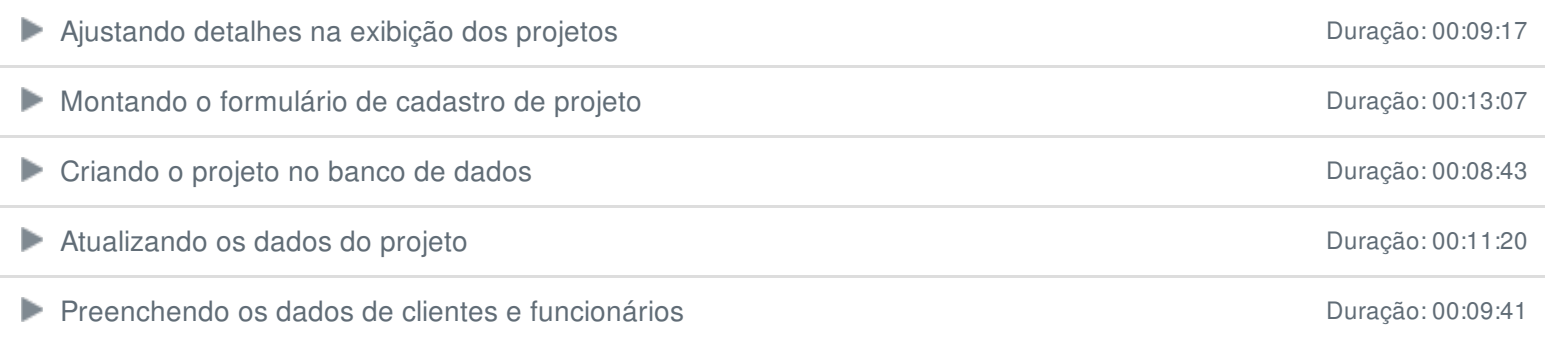

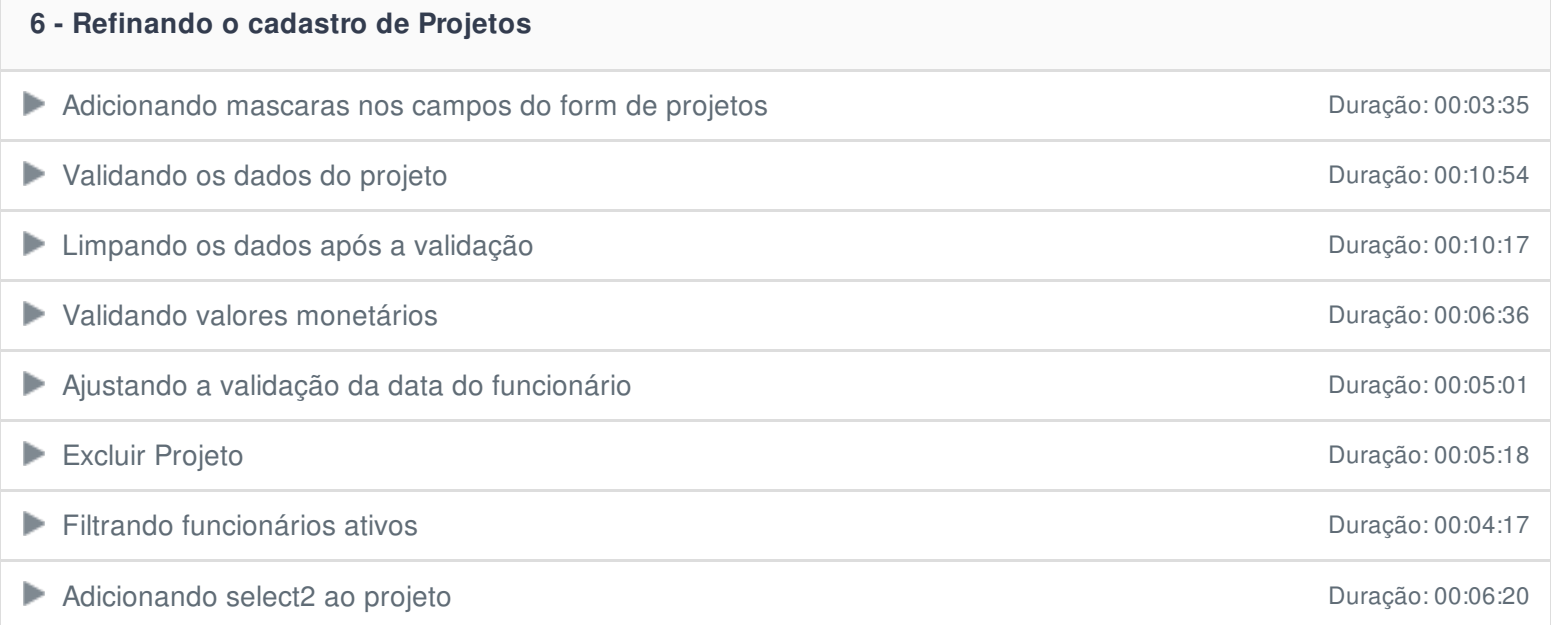

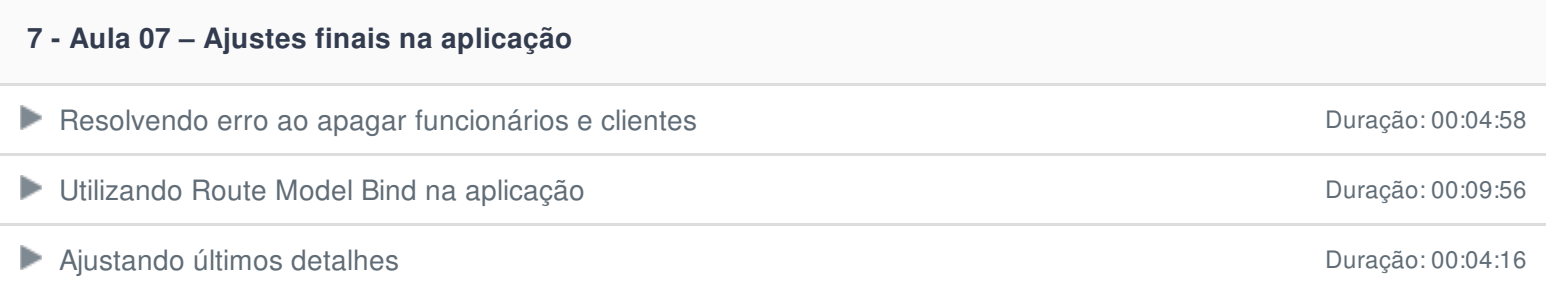